*toczenie, powierzchnia mimośrodowa, tablica krzywych, sprzężenie osi turning, eccentric surface, curve table, axis coupling* 

Bogusław PYTLAK<sup>1</sup>

# **TOCZENIE POWIERZCHNI MIMOŚRODOWYCH**

W pracy przedstawiono metodę toczenia powierzchni mimośrodowych. W tym celu wykorzystano zaawansowane funkcje układu sterowania SINUMERIK, jak sprzężenie osi i tablice krzywych. W metodzie tej w sposób automatyczny jest generowana definicja tablicy krzywych opisującą drogę narzędzia podczas jednego obrotu powierzchni mimośrodowej. Obrobiona tą metodą powierzchnia mimośrodowa poddana została ocenie pod względem dokładności, a średnia wartość odchyłki wyniosła 0.067 mm. Przedstawiono także analizę ograniczeń odnośnie obróbki powierzchni mimośrodowych na tokarkach z osiami X i Z.

### **THE TURNING OF ECCENTRIC SURFACES**

The paper presents the method of turning eccentric surfaces. To do this, the advanced functions of the SINUMERIK as axis coupling and curves tables are used. In this method, it is automatically generated definition of curves table which describes the complete path of tool during one rotation of eccentric surface. The eccentric surface machined with this method was assessed in terms of accuracy and the average deviation was 0.067 mm. Also was presented an analysis of constraints of machining eccentric surface on lathe with axes X and Z.

### **1. WSTĘP**

W praktyce w częściach klasy wałek, tuleja i tarcza spotyka się powierzchnie mimośrodowe których obróbka bywa często problematyczna. Oczywiście istnieje wiele sprawdzonych i stosowanych w praktyce przemysłowej metod obróbki tego typu powierzchni, jednak w większości przypadków wymagają one dodatkowego specjalnego oprzyrządowania [5]. W przypadku produkcji jednostkowej wytwarzanie takiego oprzyrządowania jest na ogół nieopłacalne, gdyż najczęściej jest ono dedykowane pod konkretne rozwiązanie i nie może zostać wykorzystane powtórnie, np. w przypadku obróbki mimośrodów o innych wymiarach.

W pracy zaproponowano metodę obróbki powierzchni mimośrodowych poprzez odpowiednie zaprogramowanie toru ruchu narzędzia. Metoda ta pozwala na całkowite wyeliminowanie dodatkowego oprzyrządowania oraz obróbkę części w jednym zamocowaniu. Oczywiście należy sobie zdawać sprawę, iż metodę tę można stosować w ograniczonym zakresie na tokarkach posiadających tylko osie X i Z. W przypadku tokarek wyposażonych w dodatkową oś Y ograniczenia te znikają, gdyż pojawia się możliwość ruchu narzędzia w przestrzeni, a nie tylko w płaszczyźnie XZ. Artykuł jest kontynuacją badań przedstawionych w pracach [2, 3], gdzie toczono gwinty oraz obrabiano powierzchnie śrubowe o zmiennym skoku uniwersalnym narzędziem punktowym na tokarce CNC. W tym celu programowano tor ruchu narzędzia przy użyciu zaawansowanych funkcji układu sterowania SINUMERIK. Uzyskane wyniki badań pozwalają skrócić czas obróbki przy zachowaniu dokładności obróbki na zadowalającym poziomie.

Celem poniższej pracy jest analiza możliwości obróbki powierzchni mimośrodowych na tokarkach CNC z wykorzystaniem zaawansowanych funkcji układu sterowania SINUMERIK oraz ocena dokładności tego procesu.

# **2. METODOLOGIA**

 $\overline{a}$ 

W przypadku obróbki powierzchni mimośrodowych na tokarkach CNC posiadających tylko osie X i Z, wyznacza się położenie krawędzi skrawającej narzędzia w osi X w funkcji pozycji osi obrotowej C (rys. 1a). Natomiast w gdy tokarka posiada dodatkową oś geometryczną Y, jest możliwe utrzymanie krawędzi skrawającej narzędzia dokładnie na wysokości środka *P* powierzchni mimośrodowej. W tym celu wyznacza się położenie tejże krawędzi w osiach X i Y w funkcji pozycji osi obrotowej C (rys. 1b).

<sup>1</sup> Katedra Technologii Maszyn i Automatyzacji – Akademia Techniczno-Humanistyczna w Bielsku-Białej, 43-309 Bielsko-Biała, ul. Willowa 2

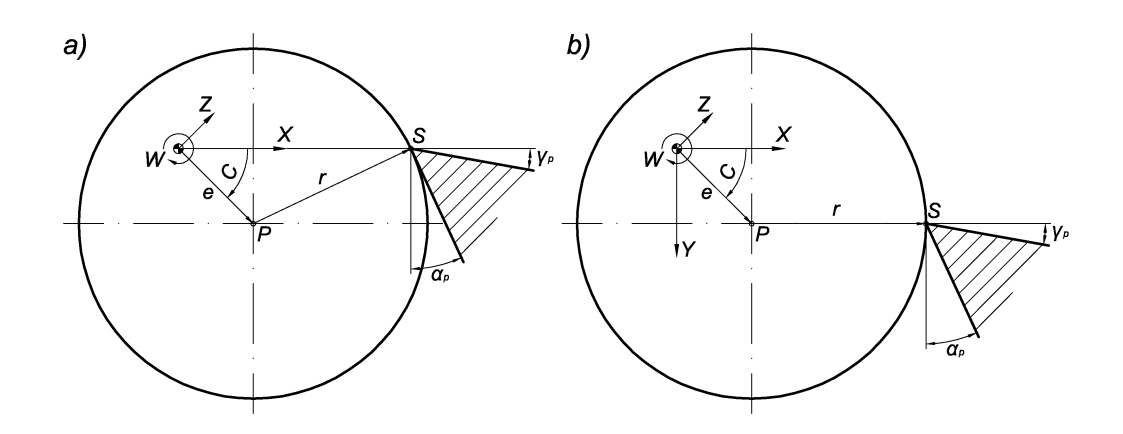

*Rys. 1. a) wyznaczenie położenia narzędzia dla tokarek tylko z osiami X i Z, b) wyznaczenie położenia narzędzia dla tokarek z dodatkową osią Y; W – oś wrzeciona tokarki, P – środek powierzchni mimośrodowej, S – punkt styczności krawędzi skrawającej narzędzia z obrabianą powierzchnią*

Położenie krawędzi skrawającej narzędzia w osi X (rys. 1a) w funkcji pozycji osi obrotowej C dane jest następującym wzorem:

$$
X = e \cdot \cos(C) + \sqrt{r^2 - (e \cdot \sin(C))^2}
$$
 (1)

gdzie: *e* – wielkość mimośrodu, *r* – promień powierzchni mimośrodowej.

Z kolei gdy tokarka posiada dodatkową oś Y (rys. 1b) pozycja krawędzi skrawającej narzędzia w osi X i Y, w funkcji pozycji osi obrotowej C jest dana następującymi równaniami:

$$
X = e \cdot \cos(C) + r, \quad Y = e \cdot \sin(C) \tag{2}
$$

Analizę ograniczeń odnośnie obróbki powierzchni mimośrodowych na tokarkach posiadających tylko osie X i Z należy zacząć od kąta przyłożenia *αp* narzędzia skrawającego który w połączeniu z promieniem *r* i wielkością mimośrodu *e* obrabianej powierzchni tworzących kąt *δ* skutkować może w niektórych przypadkach kolizją powierzchni przyłożenia narzędzia z obrabianym przedmiotem (rys. 2a).

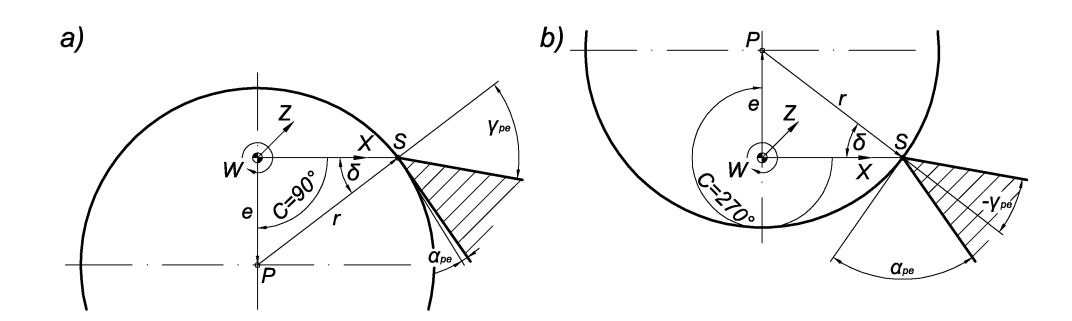

*Rys. 2. Skrajne przypadki położenia narzędzia względem obrabianej powierzchni mimośrodowej: a) 1-sze skrajne położenie narzędzia dla C = 90°, b) 2-gie skrajne położenie narzędzia dla C = 270°* 

Ograniczenie to przyjmuje następującą formę: należy sprawdzić czy kąt *δ* wynikający z stosunku wielkości mimośrodu *e* do promienia mimośrodu *r* jest mniejszy, niż kat przyłożenia narzędzia *αp*:

$$
\arcsin\left(\frac{e}{r}\right) = \delta < \alpha_p \tag{3}
$$

Drugim istotnym ograniczeniem podczas toczenia powierzchni mimośrodowej jest zmienność w układzie roboczym kąta przyłożenia *αpu* i natarcia *γpu* [1]. Otóż kąty te podczas jednego obrotu części z powierzchnią mimośrodową zmieniają się w zakresie:

# meehanik

$$
\alpha_{\mu} = \langle \alpha_{\mu} - \delta, \alpha_{\mu} + \delta \rangle, \quad \gamma_{\mu} = \langle \gamma_{\mu} - \delta, \gamma_{\mu} + \delta \rangle \tag{4}
$$

Do obróbki powierzchni mimośrodowych wykorzystano funkcję sprzężenia osi oraz tablicę krzywych dostępne w układzie sterowania SINUMERIK.

Funkcja sprzężenia osi obrabiarki *LEADON* [4, 6] umożliwia realizację złożonych ruchów, a do jej aktywacji służą polecenia:

− *LEADON(FAxis, LAxis,n)* – aktywacja sprzężenia osi,

− *LEADOF(FAxis, LAxis)* – odwołanie sprzężenia osi,

gdzie: *FAxis* – oś nadążna, *LAxis* – oś wiodąca, *n* – numer tablicy krzywych. Natomiast tablica krzywych definiuje bezpośrednio zależność pomiędzy osią wiodącą i osią nadążną. Do jej definicji i kasowania wykorzystuje się polecenia [4, 6]:

− *CTABDEF(FAxis, LAxis, n, applim)* – początek definicji tablicy krzywej,

− *CTABEND* – koniec definicji tablicy krzywej,

− *CTABDEL(n)* – kasowanie tablicy krzywej,

gdzie: *applim* – parametr określający okresowość tablicy (0 – brak, 1 – okresowa z punktu widzenia osi wiodącej, 2 – okresowa z punktu widzenia osi wiodącej i nadążnej). Kasowanie wcześniej zdefiniowanych tablic jest niezbędne, gdyż jego brak może bardzo szybko doprowadzić do wyczerpania limitu ich maksymalnej liczby. Opisane funkcje są dodatkową opcją (sprzężenie osi *LEADON* zawierające tablice krzywych *CTABDEF*), układu sterowania SINUMERIK i aby móc z niej skorzystać należy ją wykupić.

Do generowania tablicy krzywych opisującej ruch w osi X (ewentualnie dodatkowo w Y) w funkcji położenia osi C wykorzystano odpowiednio równania (2) lub (3), instrukcję pętli *FOR–ENDFOR* oraz instrukcję *WRITE*, która w osobnym pliku programu zapisuje definicję danej tablicy. Pozwala to całkowicie zautomatyzować proces tworzenia tablicy krzywych przez układ sterowania SINUMERIK. Składnia instrukcji *WRITE* ma postać:

− WRITE(ERROR,nazwa\_pliku,tekst)*,*

gdzie: *ERROR* – zmienna wyjściowa informująca o prawidłowości lub błędach wynikłych w czasie próby zapisu, *nazwa\_pliku* – nazwa pliku w którym zostanie dopisany tekst; jeśli plik o takiej nazwie nie istnieje w bieżącym katalogu, zostanie on automatycznie utworzony, *tekst* – dowolny alfanumeryczny tekst. Oprócz polecenia *WRITE* wykorzystano polecenie *ISFILE* sprawdzające czy istnieje plik o podanej nazwie, jak i polecenie *DELE-TE* go kasujące [4, 6].

Tablica krzywych dla powierzchni mimośrodowej została wyznaczona w sposób dyskretny, przy założeniu danego przyrostu kąta *∆*C opisując w ten sposób wielokąt o liczbie boków równej 360°/ *∆*C. Rozwiązanie to wydaje się być najbardziej przydatne w warunkach przemysłowych, choć wymaga większej ilości elementów tablicy krzywych. W pracy rozważano także możliwość aproksymacji równania (1) interpolacją wielomianową *POLY* [6, 7]. Pozwoliło by to na znaczne ograniczenie liczby elementów tablicy krzywych. Jednak ze względu na konieczność określania współczynników postaci wielomianu, np. przy pomocy metod numerycznych oraz znaczną niedokładność takiej aproksymacji rozwiązanie to będzie raczej mało przydatne w praktyce.

W przeciwieństwie do [2, 3], gdzie dla toczenia powierzchni śrubowych używano funkcji *G33* zapewniającej precyzyjne powiązanie ruchu w osi Z z osią obrotową C, to w przypadku obróbki powierzchni mimośrodowych wystarczającą jest funkcja *G1*. Związane jest to z tym, iż kształt powierzchni mimośrodowej jest nie zmienia się wzdłuż osi Z.

## **3. WYNIKI BADAŃ I ICH ANALIZA**

Poniżej zamieszczono przykładowy kod programów na toczenie powierzchni mimośrodowej z objaśnieniem kluczowych bloków programu. Po prawej dla tokarek tylko z osiami X i Z (dla HMI Advanced) oraz po lewej dla tokarki z dodatkowa osią Y (dla SinuTrain for SINUMERIK Operate 4.5: Lathe with driven tool, Y axis and counter spindle):

**meehanik** 

DEF INT ERROR,III,JJJ DEF INT ERROR,III,JJJ ;definicja zmiennych typu Integer: bł*ę*du zapisu ERROR, lokalnych zmiennych indeksowych III i JJJ DEF REAL EEE=2,RRR=25,POZ\_C,FFF=0.1, DEF REAL EEE=100,RRR=50,POZ\_C,FFF=1, SSS=200,D\_C=0.1 SSS=200,D\_C=1 ;definicja zmiennych typu Real: wielko*ś*ci mimo*ś*rodu EEE, promienia powierzchni mimo*ś*rodowej RRR, pozycji w osi C POZ\_C, posuwu FFF, pr*ę*dko*ś*ci obrotowej wrzeciona SSS, przyrostu k*ą*ta w osi C D\_C

DIAMOF DIAMOF

T="NOZ\_GWINT\_R2" D1 T="PLUNGE\_CUTTER\_3 A" D1

SPOS=0 SPOS=0 M70 M70 ;przeł*ą*czenie wrzeciona w tryb pracy osi obrotowej C G56 G95 G90 G0 X=RRR+EEE Z0 C=0 G56 G95 G90 G0 X=RRR+EEE Y0 Z0 SP1=0 ;ustawienie si*ę* na pocz*ą*tku powierzchni mimo*ś*rodowej (tablicy krzywych) M6 WORKPIECE(,,,"CYLINDER",0,0,-150,- 120,300) JJJ=(360)DIV(D\_C) JJJ=(360)DIV(D\_C) ; wyliczenie liczby elementów tablicy krzywych opisuj*ą*cych powierzchni*ę* mimo*ś*rodow*ą* IF ISFILE("/\_N\_MPF\_DIR/\_N\_TABLICA\_MPF") IF ISFILE("/\_N\_MPF\_DIR/\_N\_TABLICA\_MPF") ;sprawdzenie czy istnieje plik TABLICA.MPF DELETE(ERROR,"/\_N\_MPF\_DIR/ \_N\_TABLICA\_MPF") DELETE(ERROR,"/\_N\_MPF\_DIR/ \_N\_TABLICA\_MPF") ;kasowanie pliku TABLICA.MPF ENDIF ENDIF WRITE(ERROR,"/\_N\_MPF\_DIR/\_N\_TABLICA WRITE(ERROR,"/\_N\_MPF\_DIR/\_N\_TABLICA  $IMPF$ ", "CTABDEL $(1)$ ") \_MPF","CTABDEL(1)") ;zapis do pliku kasowania poprzedniej tablicy krzywych nr 1 WRITE(ERROR,"/\_N\_MPF\_DIR/\_N\_TABLICA WRITE(ERROR,"/\_N\_MPF\_DIR/\_N\_TABLICA  $MPF$ ","CTABDEF $(X, C, 1, 1)$ ") \_MPF","CTABDEF(X,SP1,1,1)") ;zapis do pliku pocz*ą*tku definicji okresowej tablicy krzywych nr 1 pomi*ę*dzy osi*ą* C (SP1) i X FOR III=0 TO JJJ-1 FOR III=0 TO JJJ-1 POZ\_C=III\*D\_C POZ\_C=III\*D\_C ;wyliczenie aktualnej pozycji POS\_C w osi C WRITE(ERROR,"/\_N\_MPF\_DIR/ \_N\_TABLICA\_MPF","X"<<EEE\*COS(POZ\_C)+ \_N\_TABLICA\_MPF","X"<<EEE\*COS(POZ\_C)+ SQRT(POT(RRR)-POT(EEE\*SIN(POZ\_C)))<< RRR<<" SP1="<<POZ\_C) " C="<<POZ\_C) WRITE(ERROR,"/\_N\_MPF\_DIR/ ;zapis do pliku aktualnej pozycji w osi X wyliczonej na podstawie aktualnej pozycji POZ\_C w osi C ENDFOR ENDFOR WRITE(ERROR,"/\_N\_MPF\_DIR/\_N\_TABLICA WRITE(ERROR,"/\_N\_MPF\_DIR/\_N\_TABLICA \_MPF","X"<<EEE+RRR<<" C=IC("<<D\_C<<")") \_MPF","X"<<EEE+RRR<<" SP1=IC("<<D\_C<<")") ;zapis do pliku ko*ń*cowej pozycji w osi X oraz przyrostu w osi C (SP1) do pełnych 360° WRITE(ERROR,"/\_N\_MPF\_DIR/\_N\_TABLICA \_MPF","CTABEND") WRITE(ERROR,"/\_N\_MPF\_DIR/\_N\_TABLICA \_MPF","CTABEND") ;zapis do pliku ko*ń*ca definicji tablicy krzywych WRITE(ERROR,"/\_N\_MPF\_DIR/\_N\_TABLICA \_MPF","CTABDEL(2)") ;zapis do pliku kasowania poprzedniej tablicy krzywych nr 2 WRITE(ERROR,"/\_N\_MPF\_DIR/\_N\_TABLICA \_MPF","CTABDEF(Y,SP1,2,1)") ;zapis do pliku pocz*ą*tku definicji okresowej tablicy krzywych nr 2 pomi*ę*dzy osi*ą* SP1 i Y FOR III=0 TO JJJ-1 POZ\_C=III\*D\_C ;wyliczenie aktualnej pozycji POZ\_C w osi C WRITE(ERROR,"/\_N\_MPF\_DIR/ \_N\_TABLICA\_MPF","Y"<<EEE\*SIN(POZ\_C)<< " SP1="<<POZ\_C) ;zapis do pliku aktualnej pozycji w osi Y wyliczonej na podstawie aktualnej pozycji POZ\_C w osi C ENDFOR ENDFOR WRITE(ERROR,"/\_N\_MPF\_DIR/\_N\_TABLICA \_MPF","Y"<<0<<" SP1=IC("<<D\_C<<")") ;zapis do pliku ko*ń*cowej pozycji w osi Y oraz przyrostu w osi SP1 do pełnych 360° WRITE(ERROR,"/\_N\_MPF\_DIR/\_N\_TABLICA \_MPF","CTABEND") ;zapis do pliku ko*ń*ca definicji tablicy krzywych

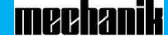

WRITE(ERROR,"/\_N\_MPF\_DIR/\_N\_TABLICA WRITE(ERROR,"/\_N\_MPF\_DIR/\_N\_TABLICA \_MPF","M30") \_MPF","M30")

TABLICA TABLICA ;wywołanie programu TABLICA.MPF z wygenerowan*ą* (wygenerowanymi) powy*ż*ej tablic*ą* (tablicami) krzywych

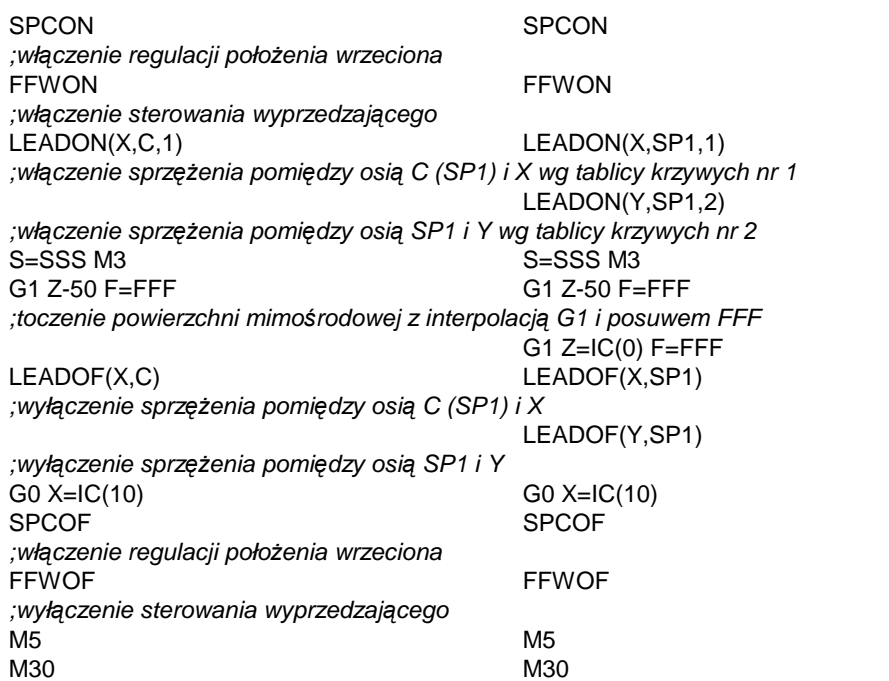

Struktura programu jest w miarę prosta i przejrzysta, a dzięki temu, że jest on napisany w sposób parametryczny wystarczy zmienić wartości parametrów opisujących wielkość *e* i promień mimośrodu *r* oraz ewentualnie parametry obróbki. W przypadku tokarek tylko z osiami X i Z można na początku programu dopisać kod sprawdzający spełnienie nierówności (3) i w ten sposób wyeliminować ewentualne ryzyko kolizji powierzchni przyłożenia narzędzia z obrabianą powierzchnią mimośrodową. Wyznaczone i zapisane w pliku *TABLICA.MPF* przy pomocy polecenia *WRITE* przykładowe tablice krzywych mają następującą postać:

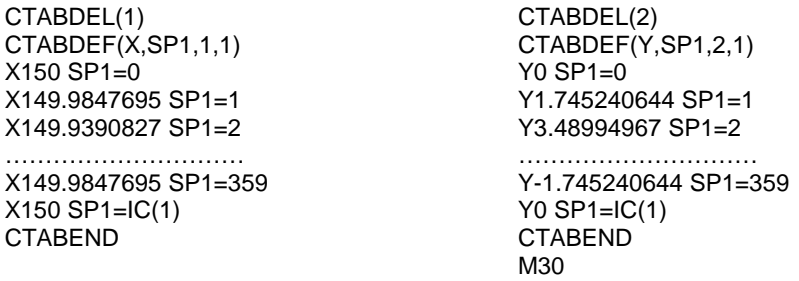

W kolejnym etapie badań na tokarce TUG56-MN z układem sterowania SINUMERIK 810D (06.05.48-CCU3E+PCU50) posiadającej osie X i Z wykonano powierzchnię mimośrodową o wielkości mimośrodu *e*=2 mm i promieniu mimośrodu *r*=25 mm w aluminium gatunku EN AW-2017A. Zastosowano płytkę skrawającą GIP 4.00E-2.00 o kącie przyłożenia *αp*=7°, zamocowaną w oprawce GHDR 25-4 firmy Iscar. W celu zmniejszenia ilości elementów tablicy krzywych opisującej pozycję w osi X w funkcji pozycji osi obrotowej C przeprowadzono badania wpływu wartości kąta dyskretyzacji *∆*C w osi C, na wartość mimośrodu *e* i maksymalną odchyłkę promienia mimośrodu *∆rmax* (rys. 3). Do badań przyjęto następujące wartości kąta dyskretyzacji *∆*C=0.1°, 1°, 5°, 10°, 20°, 30°, dla których wykonano identyczne powierzchnie mimośrodowe. Następnie zeskanowano zarys toczonych powierzchni mimośrodowych (nie zmieniając ich mocowania) na pełnym obwodzie 360° dokonując pomiaru co 0,1° przy pomocy lasera pomiarowego KEYENCE LK-H152 umieszczonego na suporcie poprzecznym obrabiarki (podczas skanowania suport nie wykonywał żadnego ruchu).

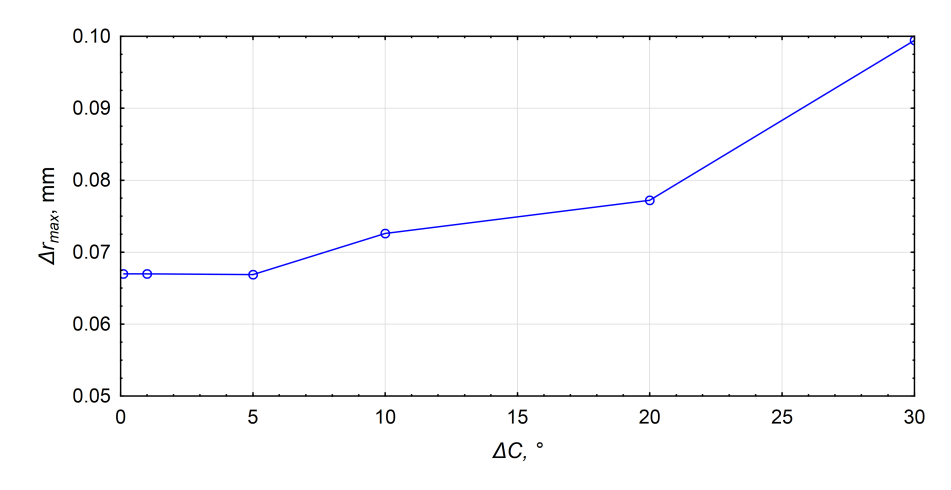

*Rys. 3. Wpływ wartości kąta dyskretyzacji ∆C w osi C na wartość maksymalnej odchyłki promienia mimośrodu ∆rmax*

Wartość maksymalnej odchyłki promienia mimośrodu *∆rmax* wraz ze zmniejszaniem się kąta dyskretyzacji *∆*C (rys. 3) spada z wartości *∆rmax*=0.099 mm dla *∆*C=30°, do wartości *∆rmax*=0.067 mm dla *∆*C=5° i następnie stabilizuje się na tym poziomie. Tak wiec dalsze zmniejszenie kąta dyskretyzacji *∆*C nie przynosi poprawy odnośnie dokładności obrobionej powierzchni mimośrodowej. Taka ustabilizowana wartość odchyłki *∆rmax* na poziomie ≈0.067 mm wynika przypuszczalnie z luzu nawrotnego i dokładności obrabiarki. Wyznaczona wartość mimośrodu *e* metodą najmniejszej sumy kwadratów odchyleń zarysu mimośrodu rzeczywistego względem zarysu teoretycznego mieści się w przedziale od 1.97÷2.02 mm. Przy czym nie obserwuje się żadnej wyraźnej zależności pomiędzy wartością mimośrodu *e* i wartościami kąta dyskretyzacji *∆*C. Powyższe wyniki badań wskazują, iż wystarczy przyjąć wartość kąta dyskretyzacji *∆*C=5° dla której liczba elementów tablicy krzywych wyniesie tylko 360°/5°+1=73 elementy. Jednak w praktyce bezpieczniejszą wydaje się być wartość *∆*C=1° dla której tablica krzywych posiada 361 elementów. Natomiast nie ma praktycznego sensu stosowanie kąta dyskretyzacji *∆*C=0.1° z tablicą składającą się z 3601 elementów.

Na podstawie zeskanowanych zarysów toczonych powierzchni mimośrodowych wykonano wykresy odchyłek przedstawione na rysunku 4.

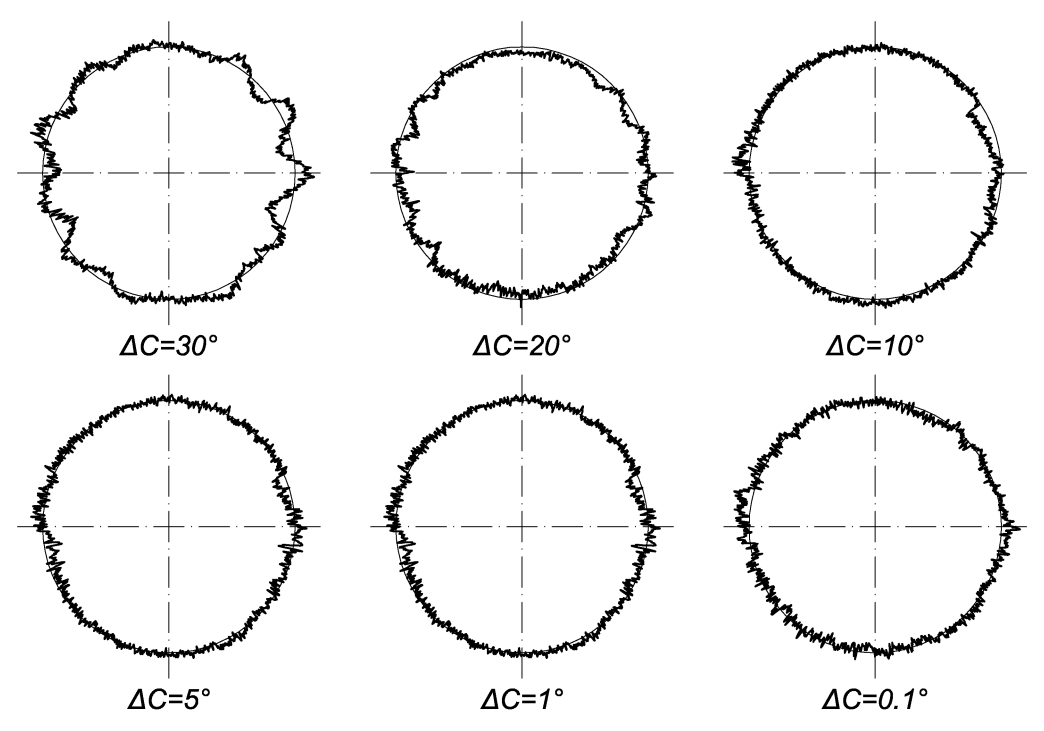

*Rys. 4. Porównanie teoretycznego i rzeczywistego zarysu toczonej powierzchni mimośrodowej dla różnych wartości kąta dyskretyzacji ∆C; powiększenie odchyłek względem zarysu teoretycznego wynosi 50*×

Dla dużych wartości kąta dyskretyzacji *∆*C równego 30° i 20° obserwuje się charakterystyczne wzniesienia (lub zagłębienia) których liczba wynosi odpowiednio: 12 i 18. Związane jest to z tym, iż tablica krzywych tak naprawdę opisuje wielokąt, potwierdzeniem tego faktu była także obserwacja podczas obróbki odbicia światła od powierzchni mimośrodowej, która wykazywała charakterystyczne "prążkowanie" zwłaszcza dla *∆*C = 30°. Dla wartości kąta dyskretyzacji *∆*C=5° i mniej głównymi składnikami mającymi istotny wpływ na wartość odchyłki promienia mimośrodu *∆r* względem wartości zadanej promienia *r* jest luz nawrotny. Widać to szczególnie w postaci wyraźnego wzniesienia i zagłębienia występujących po prawej (pozycja osi *C* = 0°) i lewej (pozycja osi *C*=180°) stronie zarysu. To właśnie w tych pozycjach (rys. 1) następuje zmiana kierunku ruchu w osi *X*. Szacuje się, że gdyby udało się całkowicie wyeliminować luz nawrotny to wartość maksymalnej odchyłki promienia mimośrodu *∆rmax* mogła by spaść nawet o 50 %, potwierdzając tym samym dużą dokładność zaproponowanej metody obróbki powierzchni mimośrodowych poprzez toczenie. Oczywiście przed rozpoczęciem badań wartość luzu nawrotnego została zmierzona i wyeliminowana poprzez odpowiednie dostosowanie danych maszynowych w układzie sterowania SINUMERIK 810D. Przypuszczalnie pojawiający się w powyższych wynikach badań luz nawrotny wynika z dynamiki obróbki i sztywności samej obrabiarki, dlatego też metoda pomiaru luzu nawrot-nego przeprowadzona przed rozpoczęciem badań jest w tym przypadku mało efektywna.

#### **4. PODSUMOWANIE**

Zaproponowana metoda toczenia powierzchni mimośrodowych na tokarkach CNC pozwala na całkowite wyeliminowanie dodatkowego oprzyrządowania i obróbkę danej części na gotowo w jednym zamocowaniu. Oczywiście na tokarkach z osimi X i Z podlega ona znacznym ograniczeniom głównie pod kątem wielkości mimośrodu *e* i kąta przyłożenia narzędzia *αp*. Kolejnym ograniczeniem jest zmienność podczas obróbki kątów natarcia *γpu* i przyłożenia *αpu* w układzie roboczym, które zmieniają się w zakresie ±*δ*, który to kąt wynika ze stosunku *e*/*r* (3). Implementacja zaproponowanej metody obróbki powierzchni mimośrodowych na tokarkach z dodatkową osą *Y* eliminuje powyższe ograniczenia oraz umożliwia obróbkę utrzymując krawędź skrawającą narzędzia dokładnie na wysokości środka *P* powierzchni mimośrodowej. Wyniki przeprowadzonych badań wskazują, iż wystarczy zastosować kąt dyskretyzacji *∆*C na poziomie 5° aby uzyskać zadowalającą dokładność obrobionej powierzchni. Dalsze zmniejszanie tego kąta nie przynosi poprawy dokładności, gdyż głównym składnikiem niedokładności obróbki jest luz nawrotny, którego określenie i eliminacja ukierunkowuje dalsze badania.

## **5. BIBLIOGRAFIA**

- [1] Grzesik W.: *Podstawy skrawania materiałów konstrukcyjnych*, Warszawa, WNT, 2010.
- [2] Pytlak B.: *Obróbka gwintów narzędziem punktowym na tokarkach CNC*, Mechanik, 2014, 5-6, 382-386.
- [3] Pytlak B.: *Toczenie powierzchni śrubowych o zmiennym skoku*, VIII Szkoła Obróbki Skrawaniem, publ. Mechanik, 2014.
- [4] Stryczek R., Pytlak B.: *Elastyczne programowanie obrabiarek*, Warszawa, PWN, 2011.
- [5] Tymowski J.: *Technologia budowy maszyn*, Warszawa, WNT 1989.
- [6] Instrukcja użytkownika, SINUMERIK 840D sl/828D, *Przygotowanie pracy*, 03/2013.
- [7] Instrukcja producenta/serwisowa, SINUMERIK 840D sl, *Special functions*, 03/2013.